## CREATING A FILE

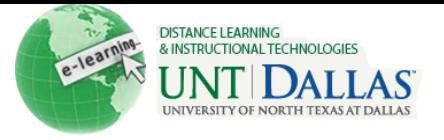

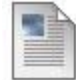

## **Create a File**

You can use the File content type to create a simple link to a file in a course area. No description appears with the link. You can choose whether users view it as a page within the course or in a separate browser window.

You can upload a single file or a single zipped package. For example, uploading a zipped package would be an effective way to provide students a group of images needed for a lab project.

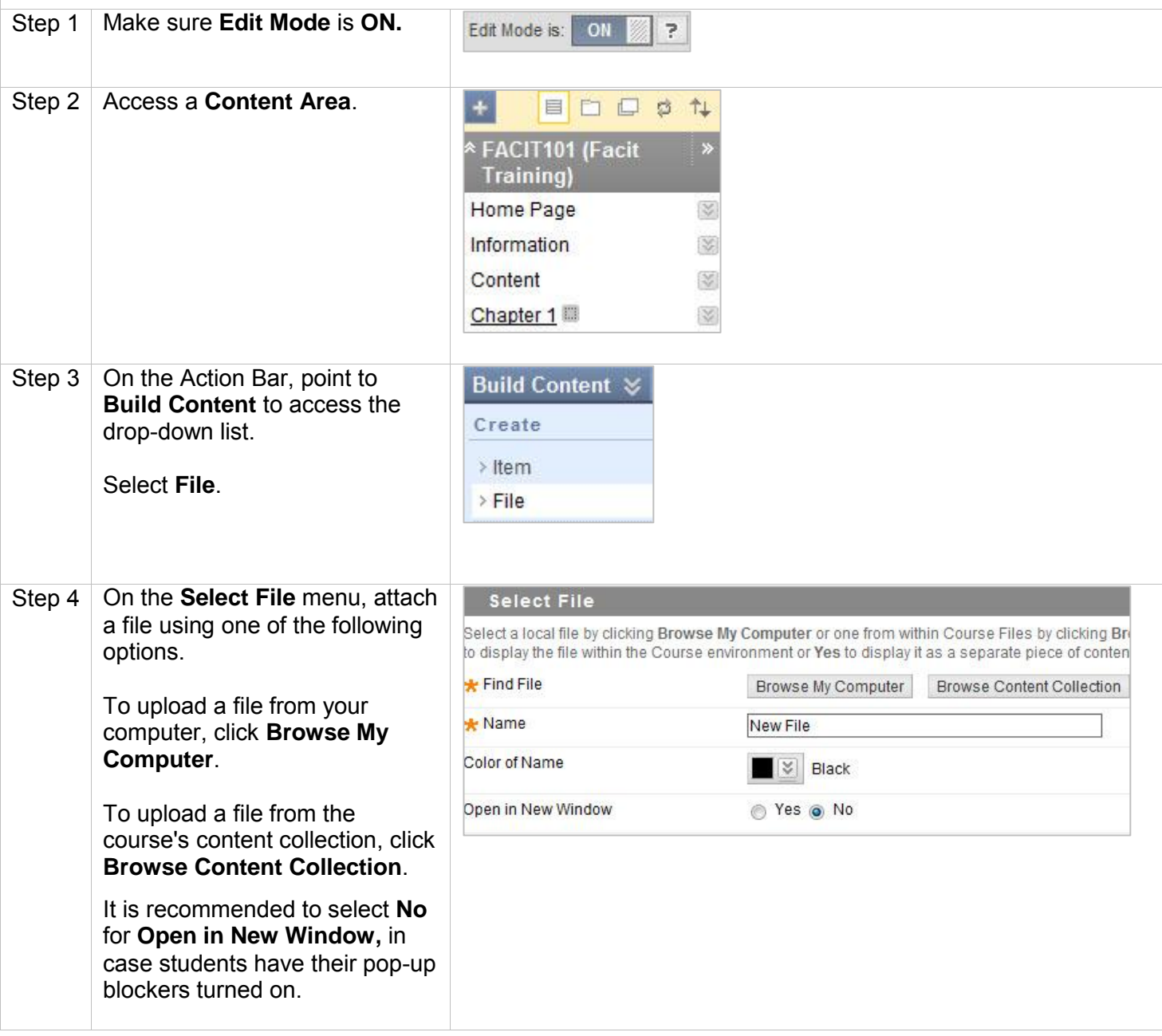

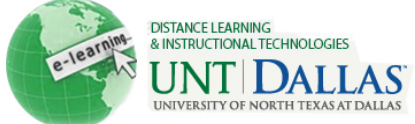

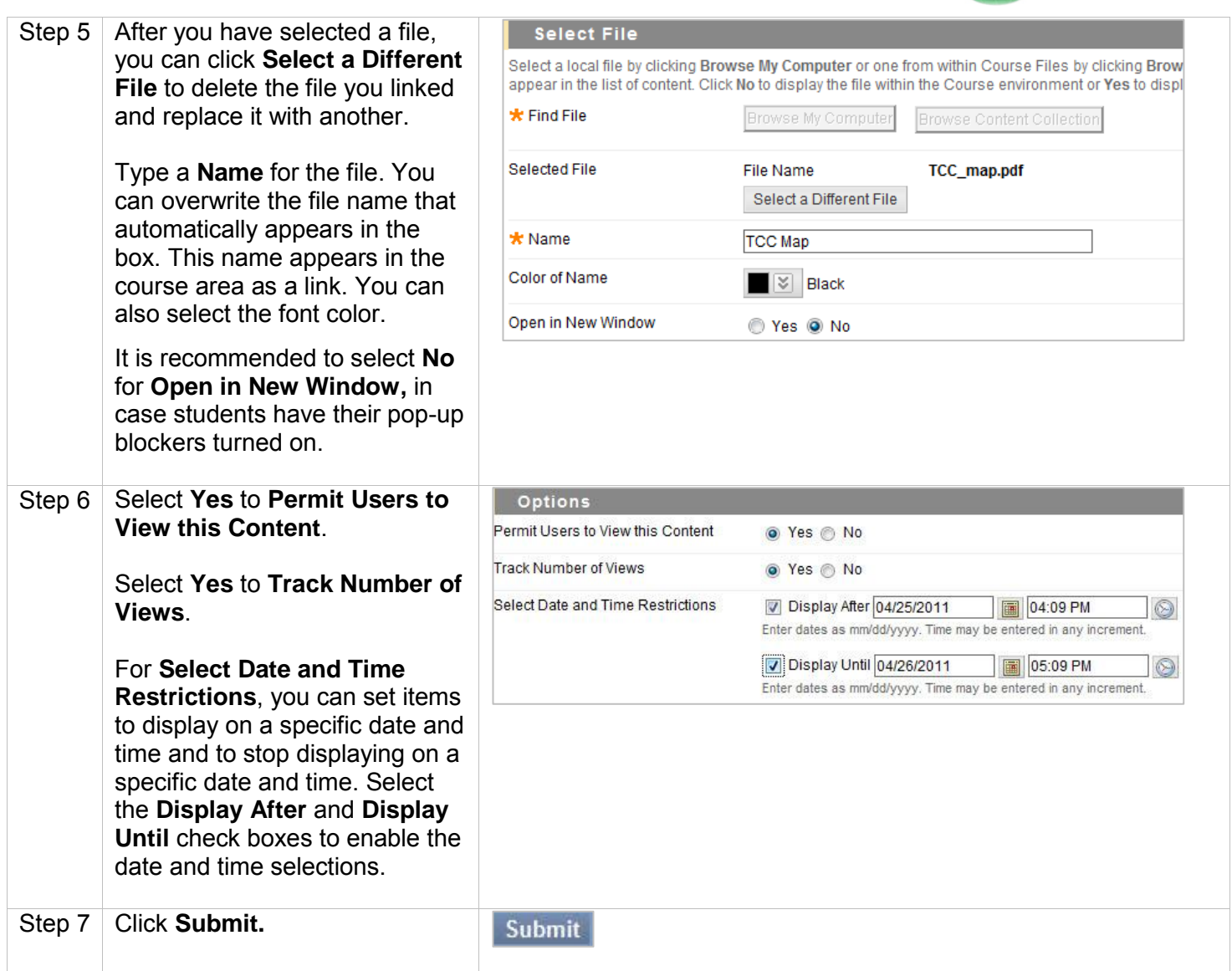